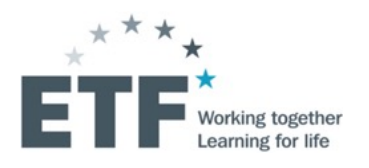

Занятие 5

#### **Exploring Stranger of Strangers and Lessons**<br> **Exploring Edge** and **Control of Service Boulding BEG EXECUTE DESCRIPTIONS AND ASSESS**<br>ABBOUT ALLEY A TOUTAN **Изучение знаний и опыта, полученных в результате проекта ЕФО «Большие данные для аналитики рынка труда»**

#### **Сжатая презентация технического построения системы сбора и анализа данных. Акцент на сборе, классификации и визуализации**

Мауро Пелуччи

22—24 ноября 2021

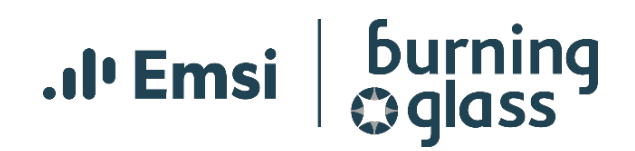

## Темы

- 1. Что такое машинное обучение?
- 2. Databricks (введение)
- 3. Создание конвейеров обработки данных
	- 1. Как извлечь данные онлайн-вакансий при помощи скрейпинга и как построить наш конвейер обработки данных на основе **Spark**
	- 2. Акцент на категоризации профессии

## Темы

#### **1. Что такое машинное обучение?**

- 2. Databricks (введение)
- 3. Создание конвейеров обработки данных
	- 1. Как извлечь данные онлайн-вакансий при помощи скрейпинга и как построить наш конвейер обработки данных на основе **Spark**
	- 2. Акцент на категоризации профессии

# Машинное обучение

Обучение — это любой процесс, при помощи которого система повышает свою эффективность на основании опыта.

Герберт Саймон

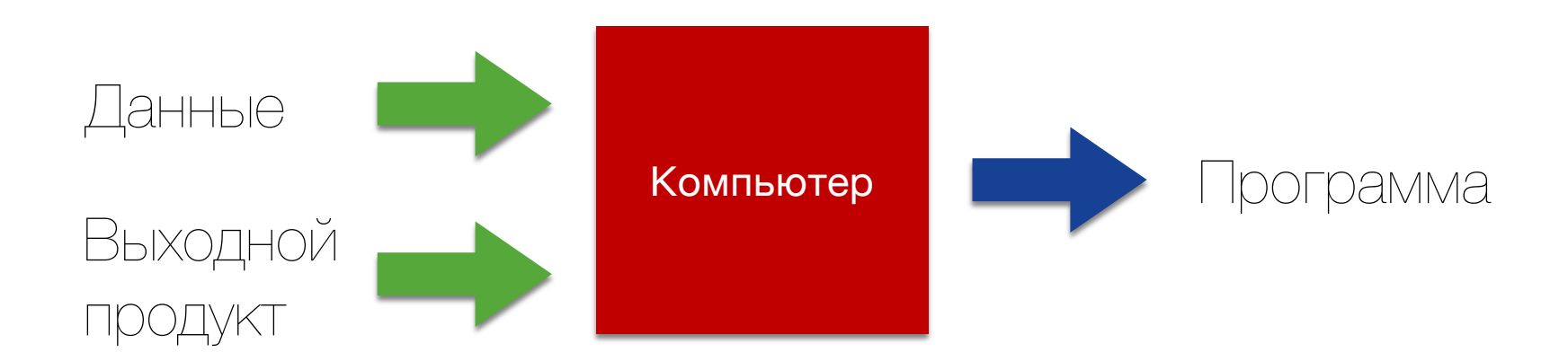

# Определение машинного обучения

Считается, что компьютерная программа обучается на опыте (Е) в отношении определенного класса задач (T) и меры эффективности (Р), если ее эффективность при выполнении задач Т, при измерении мерой Р, улучшается с опытом Е.

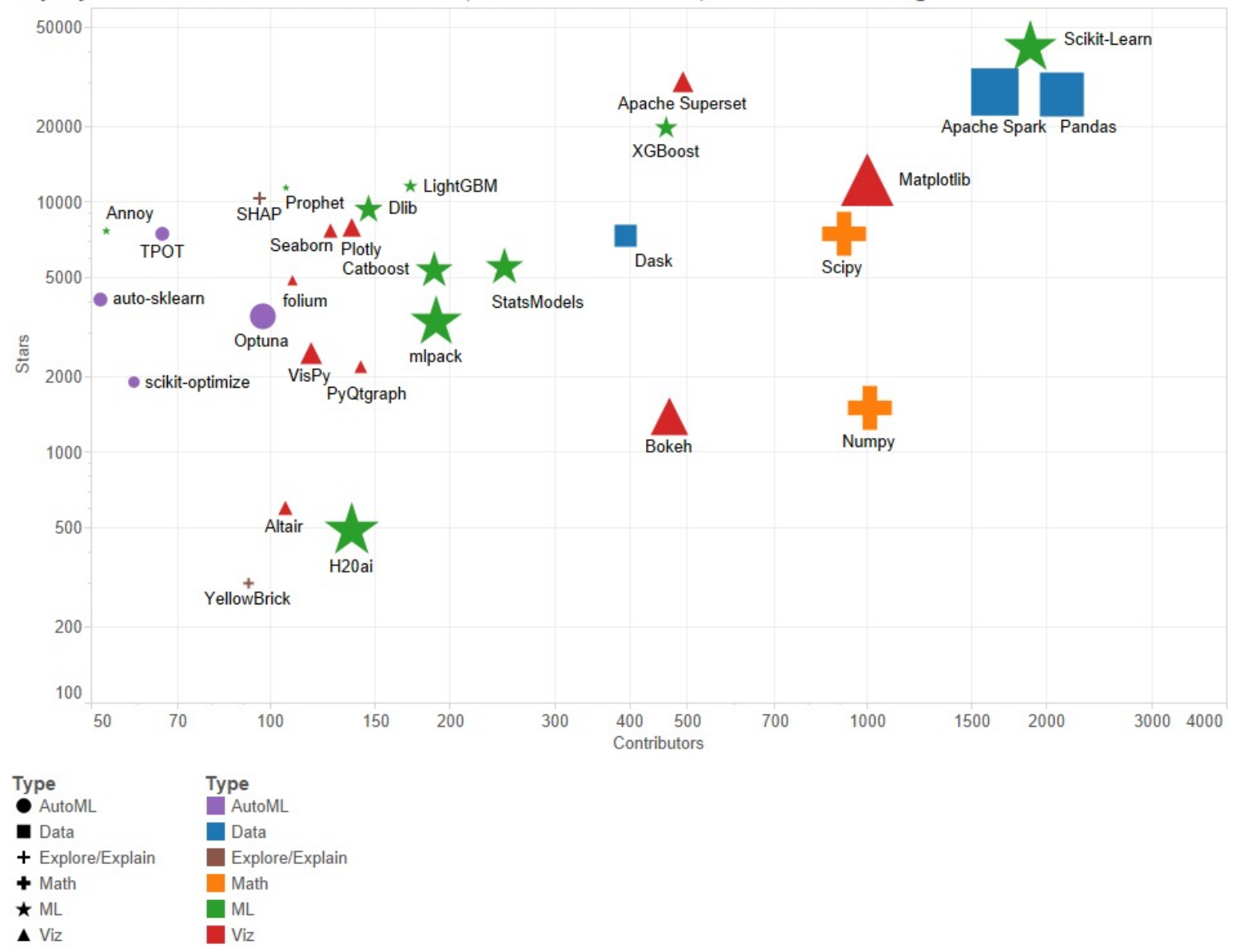

Top Python Libraries for Data Science, Data Visualization, Machine Learning

## Машинное обучение

Тренировка - это процесс развития у системы способности учиться.

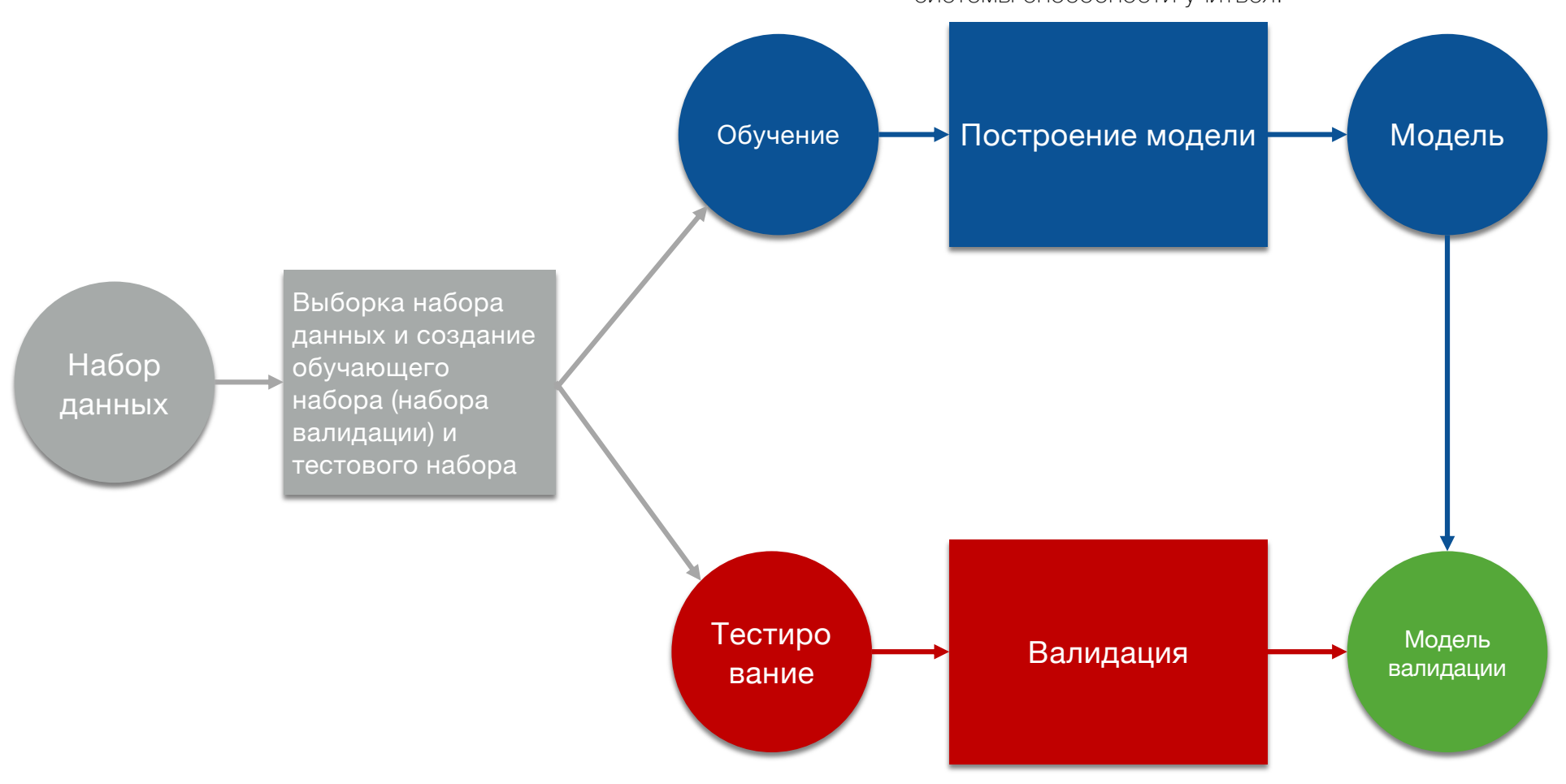

Классический пример задачи, требующей машинного обучения: Очень сложно сказать, какие знаки представляют собой 2

 $00011(1112$ a z z d ə 2 z 3 3 3  $44445555$  $42777388$  $D$  8 8 7 9 4 9 9 9 Slide credit: Geoffrey Hinton

6

# Тип обучения

#### Обучение с учителем (индуктивное)

o Дано: тренировочные данные + желаемые результаты (метки)

#### Обучение без учителя

o Дано: тренировочные данные (без желаемых результатов)

#### Обучение с частичным привлечением учителя

o Дано: тренировочные данные + несколько желаемых результатов

#### Обучение с подкреплением

o Награды за выполнение последовательности действий

# Обучение с учителем

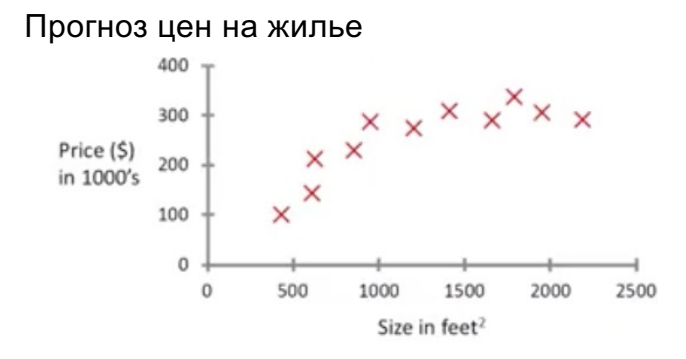

Мы знаем, к какому классу принадлежат наблюдения Проблема классификации: к какому

классу относится новое наблюдение?

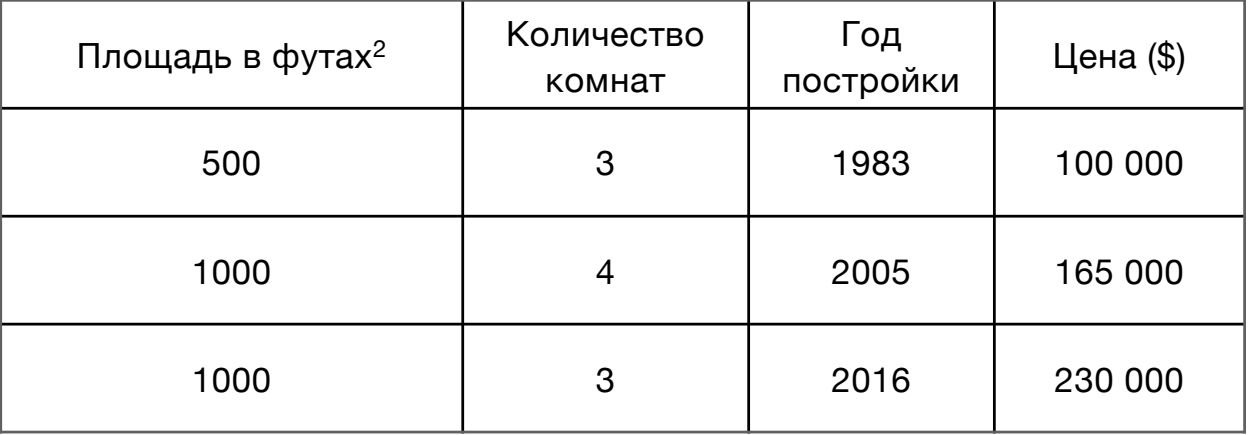

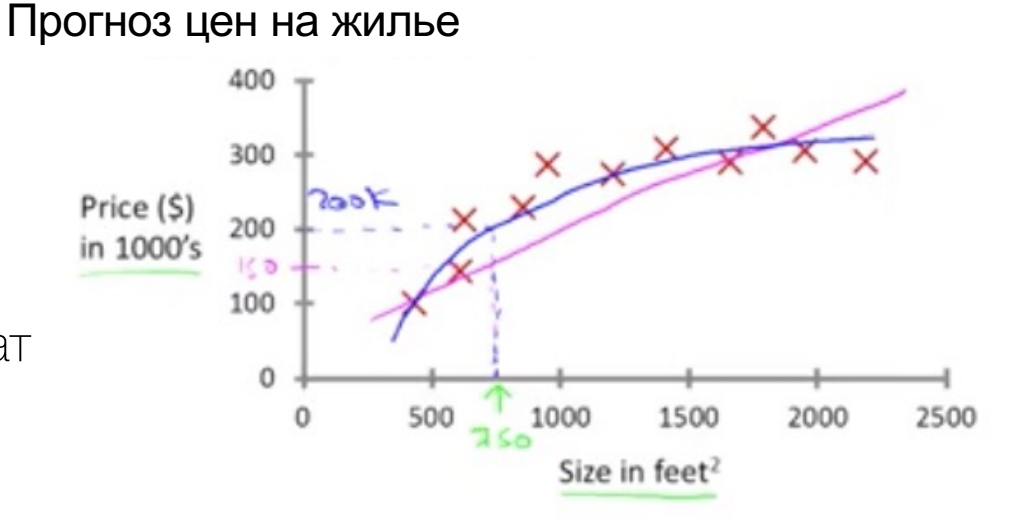

#### Обучение с учителем Регрессия/прогнозирование

Дано (x1, y1), (x2, y2), ..., (xn, yn) Узнать функцию f(x), чтобы спрогнозировать у, когда известно х y — **действительнозначно** —> **регрессия/прогнозирование**

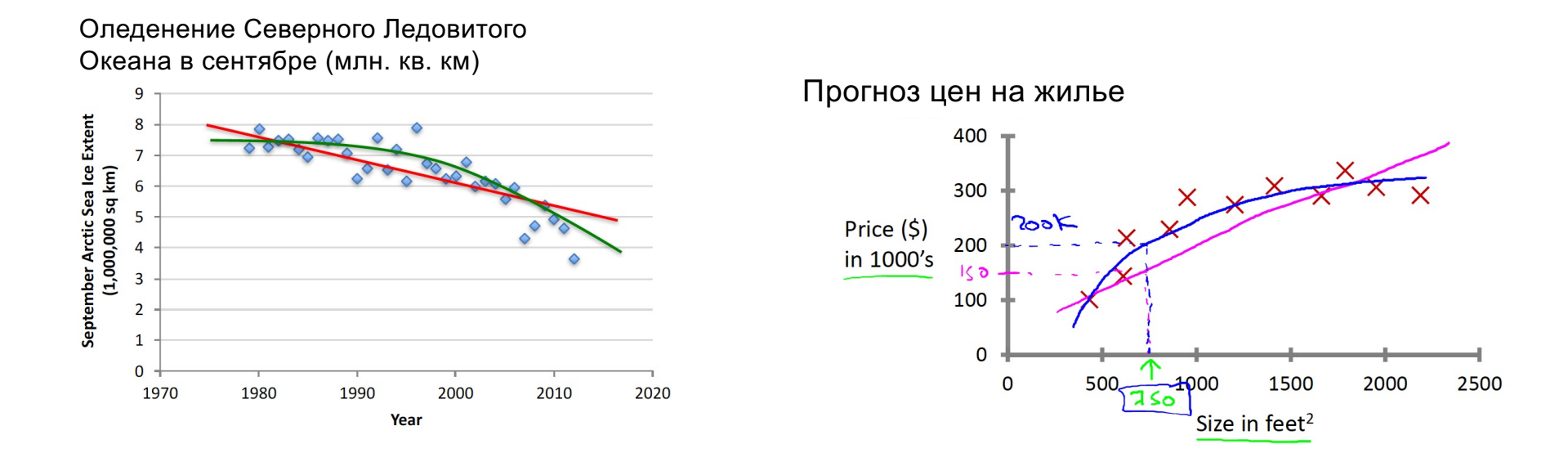

#### Обучение с учителем Классификация

Дано (x<sub>1</sub>, y<sub>1</sub>), (x<sub>2</sub>, y<sub>2</sub>), ..., (x<sub>n</sub>, y<sub>n</sub>) Узнать функцию f(x), чтобы спрогнозировать у, когда известно х y — **категорийно** —> **классификация**

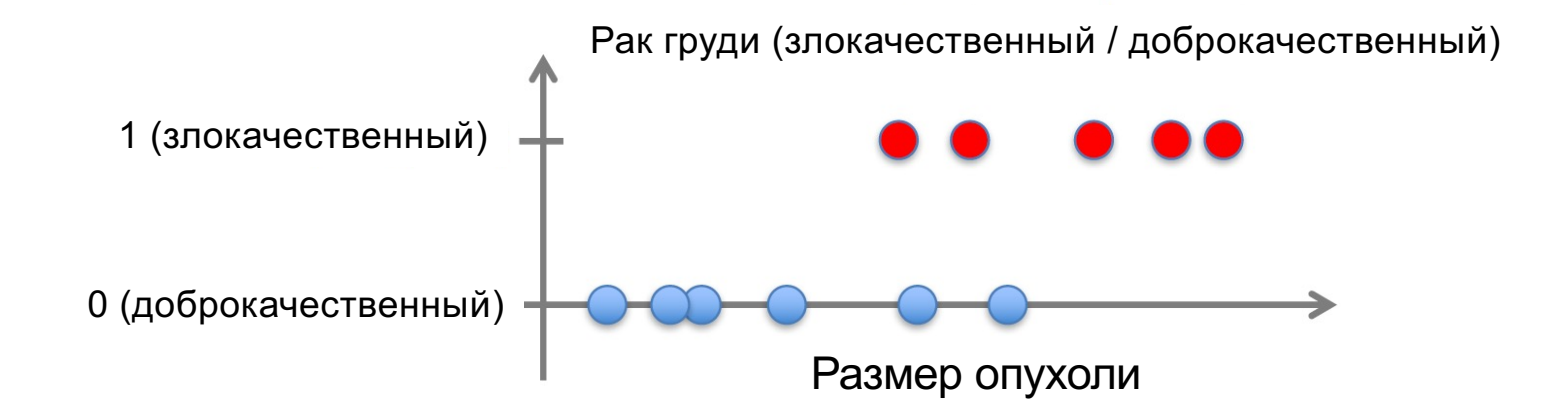

# Обучение без учителя

#### **Обучение без учителя**

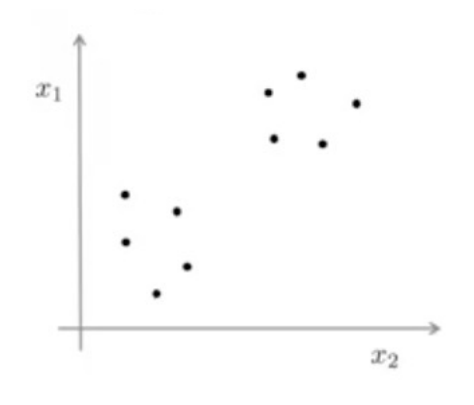

У нас нет информации о классе, к которому относятся наблюдения. Мы ищем новые признаки, скрытые в наших данных, и пытаемся их интерпретировать.

#### **Обучение без учителя**

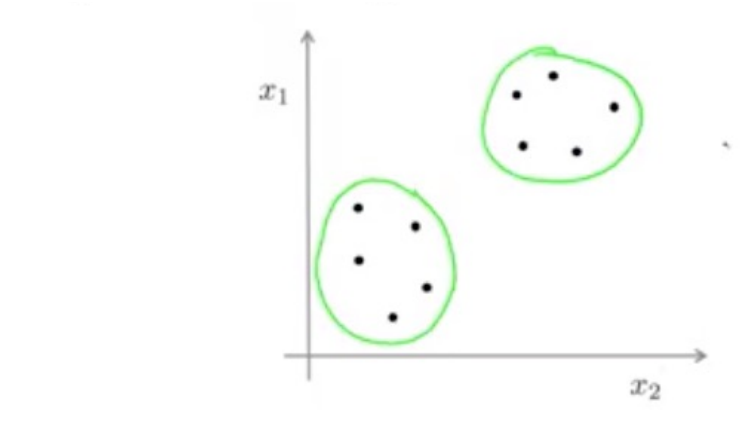

#### **Применение кластеризации**

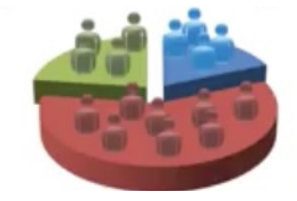

Сегментация рынка

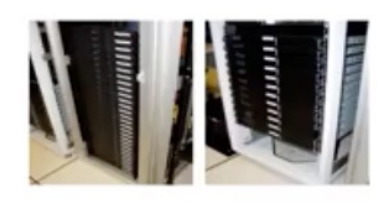

Организация компьютерных кластеров

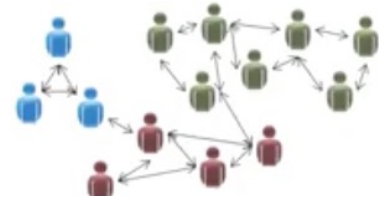

Анализ социальной сети

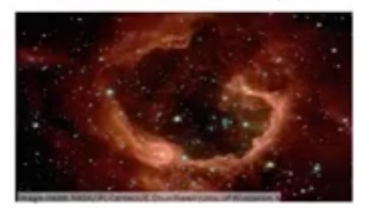

Анализ астрономических данных

#### Обучение без учителя Классификация

Дано (x<sub>1</sub>, y<sub>1</sub>), (x<sub>2</sub>, y<sub>2</sub>), ..., (x<sub>n</sub>, y<sub>n</sub>) (без меток) Скрытая структура результата, которую обозначает х Например -> кластеризация, оценка распределения вероятностей, поиск ассоциаций (в признаках), снижение размерности

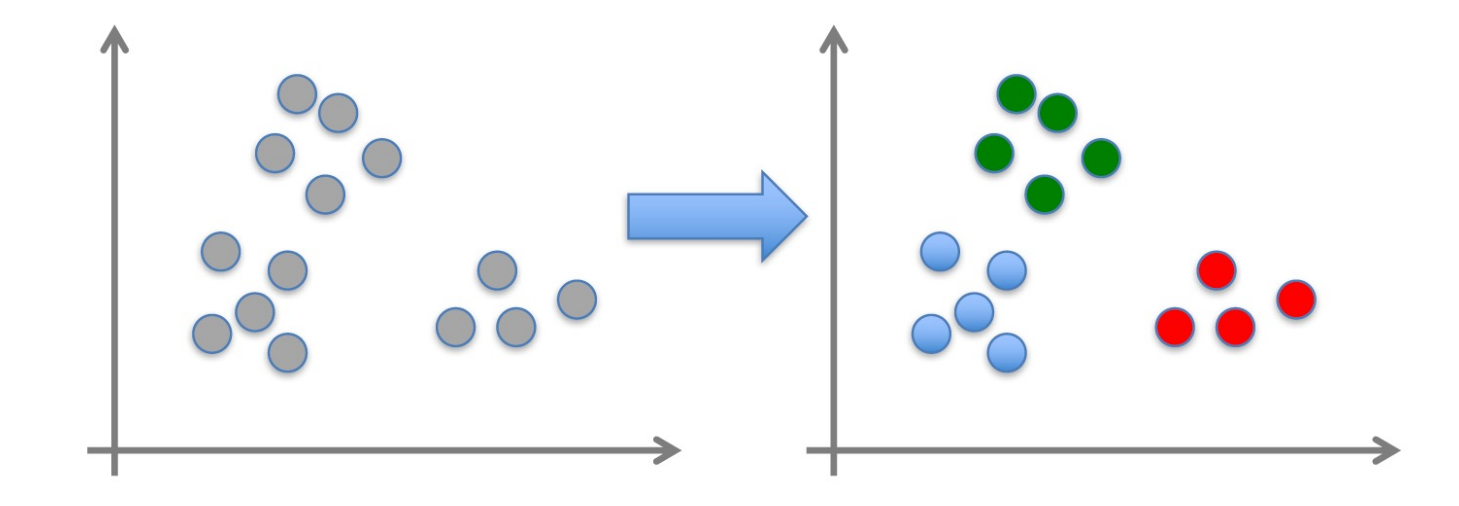

## Четыре разных этапа

- 1. Построение моделей регрессии или классификации на основе выборки или набора данных, для которых наблюдаются/известны значения как объясняющих переменных (признаков) Xi, так и зависимой переменной Y.
- 2. Оценка эффективности разных моделей на наборе независимых данных (проверочный набор), который не использовался для построения моделей.
- 3. Измерение эффективности лучшей модели на наборе независимых данных.
- 4. Применение лучшей модели <sup>к</sup> новым примерам (баллы)

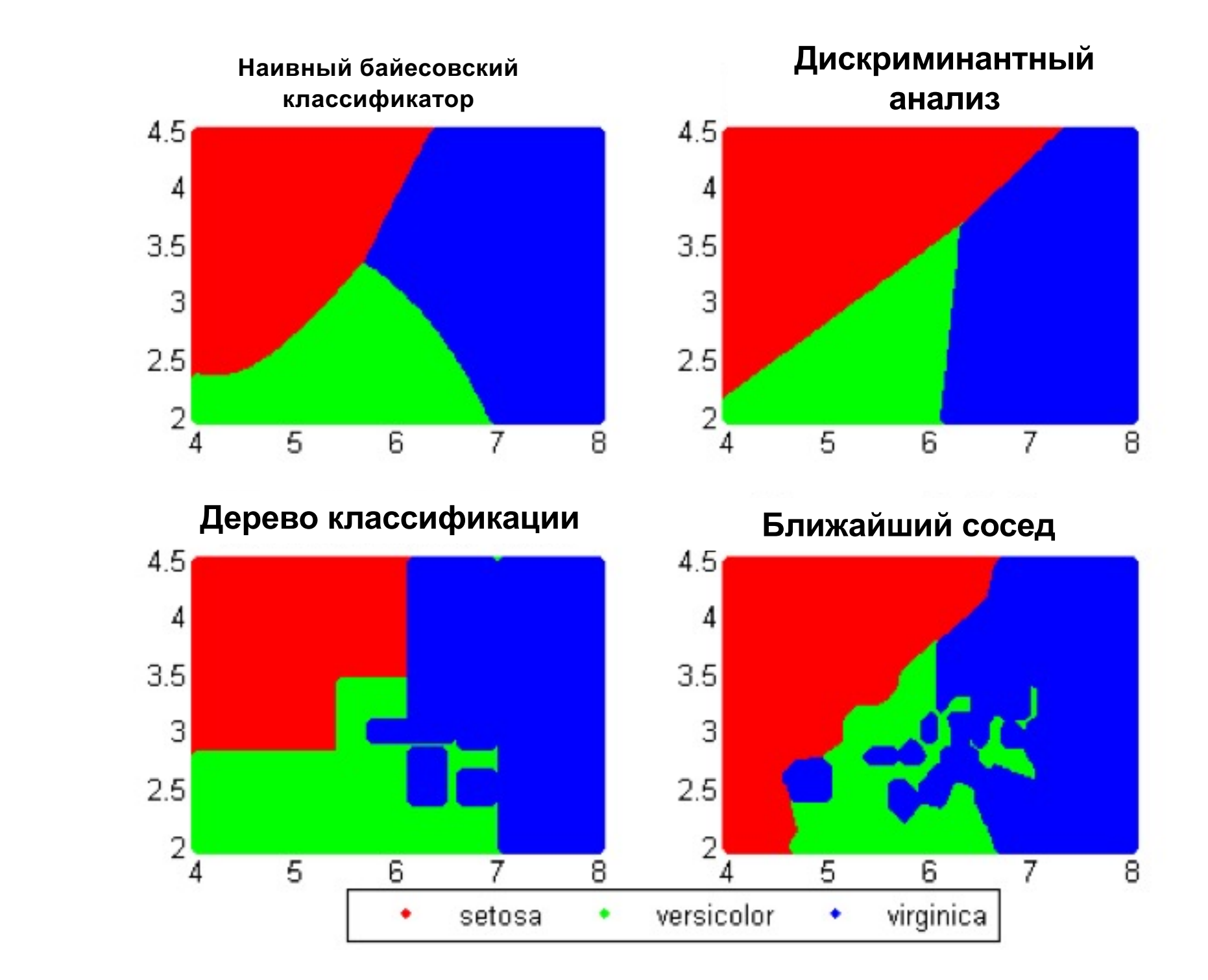

#### Показатели эффективности

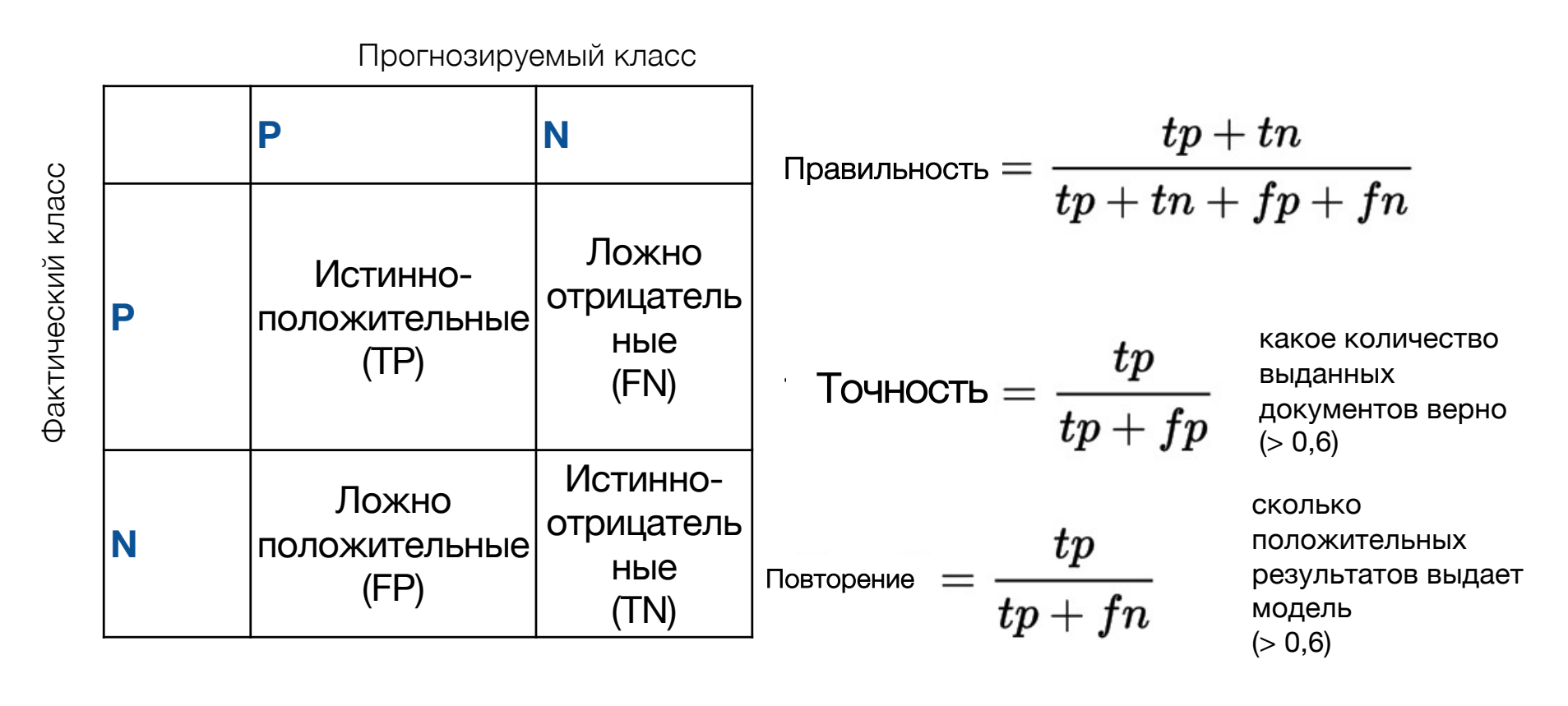

Параметр F

точность · повторение  $F=2$ .

точность + повторение

# Показатель эффективности Точность

Важно получить ошибочные результаты в виде отдельных числовых значений. Иначе будет трудно оценить эффективность вашего алгоритма.

Точность: какое количество классифицированных документов верно (высокая точность = без «мусора») Точность  $=$   $\frac{tp}{tp+fp}$ 

Из всех спрогнозированных нами случаев, где y = разработчик ПО, какая часть действительно относится к разработчикам ПО?

# Определение

- Интеллектуальным анализом текста обычно называют процесс извлечения интересующей информации и знаний из неструктурированного текста.

- Интеллектуальный анализ текста можно определить как наукоемкий процесс, в котором пользователь в течение времени взаимодействует с массивом документов при помощи набора аналитических инструментов.

- Интеллектуальный анализ текста предназначен для извлечения полезной информации из источников данных (массивов документов) путем выявления и изучения интересующих закономерностей. интересующих закономерностей.

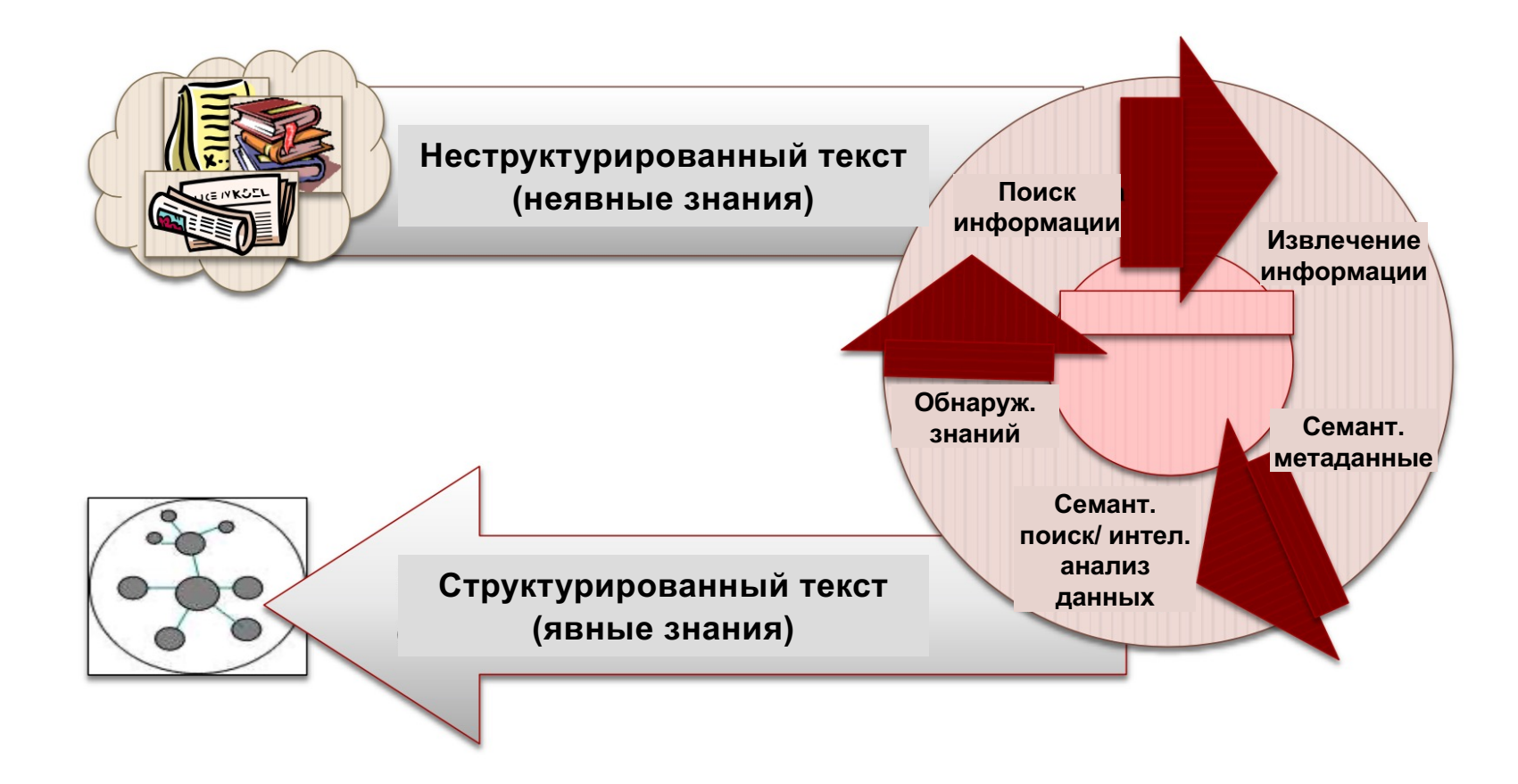

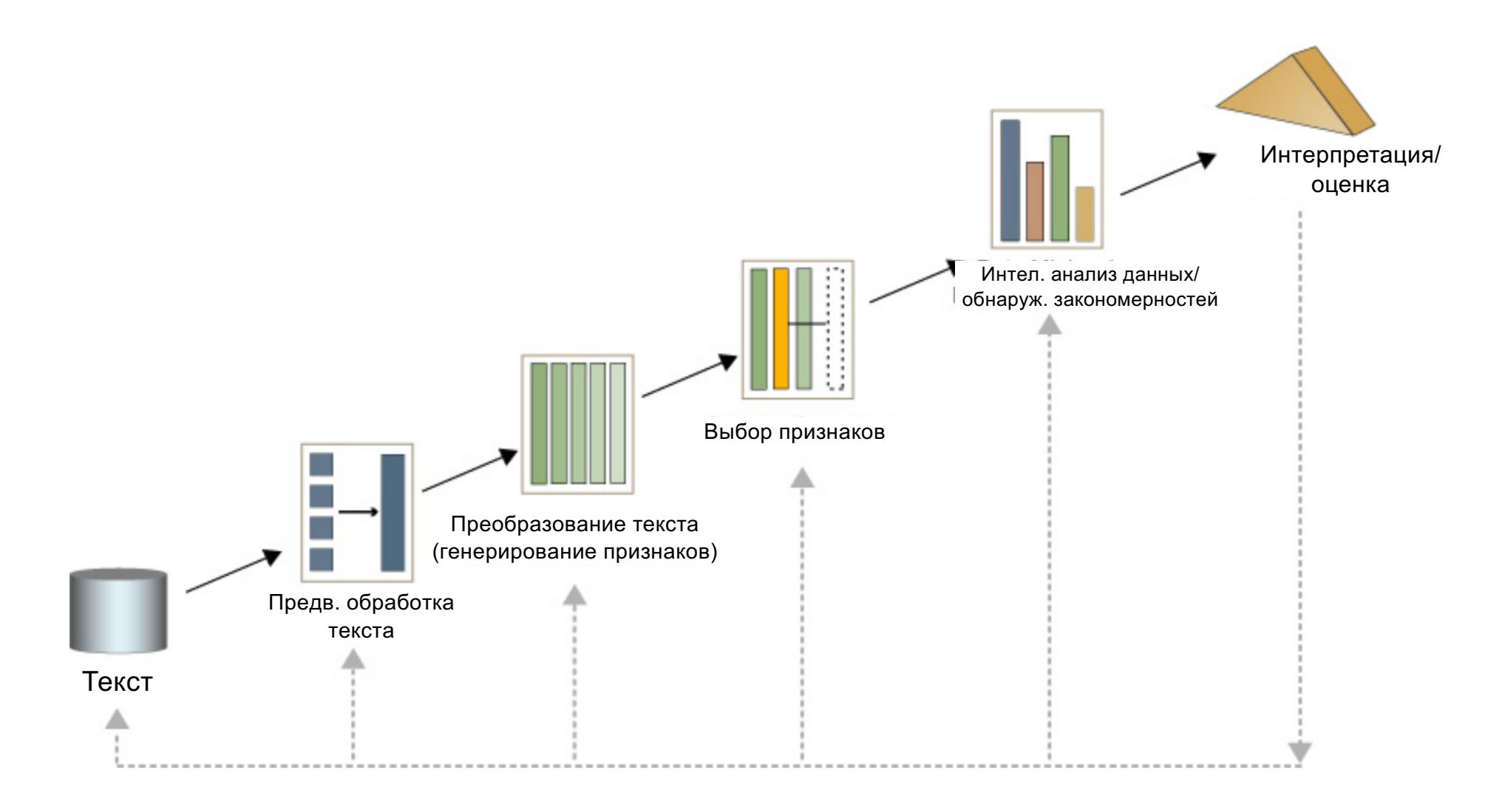

#### Структурирование текстовой информации

Разработано много методов анализа структурированных данных.

Если нам удастся представить документы в виде набора атрибутов, мы сможем использовать существующие методы интеллектуального анализа.

Использование статистики, чтобы добавить к неструктурированному тексту числовой аспект.

Как представить документ?

- o Векторное представление —> набор слов
- o Частотность термина (TF)
- o Частотность документа (DF)
- o TF-IDF
- o Объем документа

#### Схема взвешивания для частотности терминов

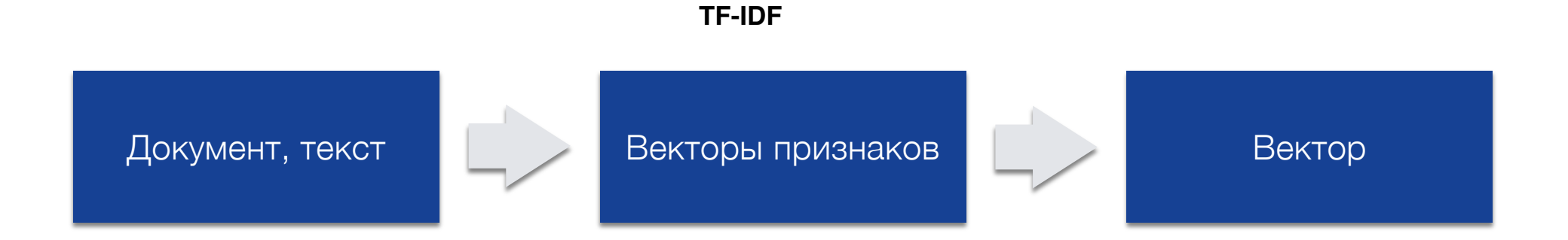

#### $TF$ -IDF(w, d) = TermFreq(w, d)  $\cdot$  log (N / DocFreq(w))

TermFreq(w, d): частотность слова (w) в документе (d)

N: количество документов в массиве

DocFreq(w): количество содержащихся в массиве документов, в которых есть слово (w)

#### Схема взвешивания для частотности терминов

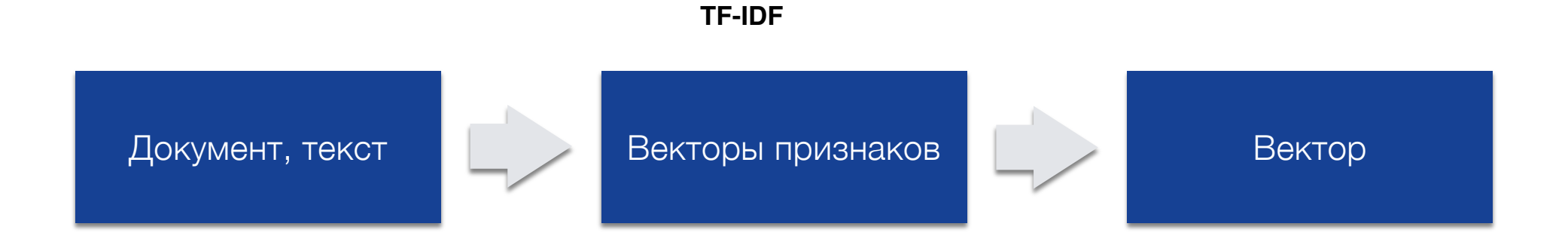

#### $TF$ -IDF(w, d) = TermFreq(w, d)  $\cdot$  log (N / DocFreq(w))

TermFreq(w, d): частотность слова (w) в документе (d) N: количество документов в массиве DocFreq(w): количество содержащихся в массиве документов, в которых есть слово (w)

Термину, который встречается в документе много раз, присваивается высокое значение TF-IDF, если он не является обычным для всего массива документов: это РЕДКИЕ и ВАЖНЫЕ термины

#### Схема взвешивания для частотности терминов

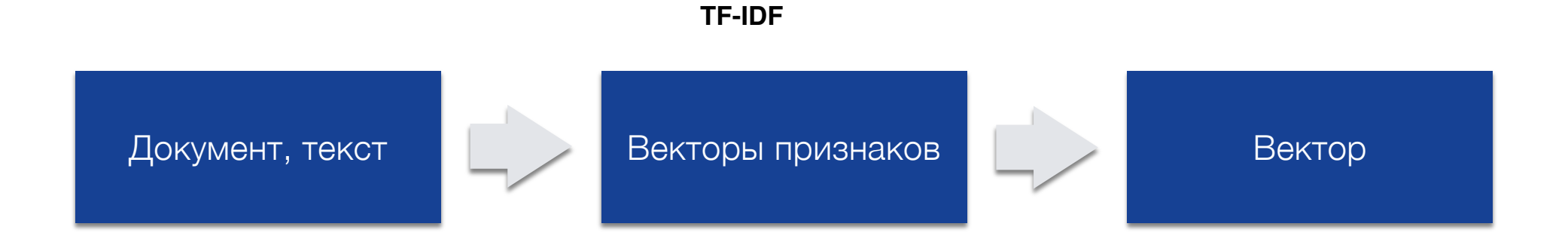

#### $TF$ -IDF(w, d) = TermFreq(w, d)  $\cdot$  log (N / DocFreq(w))

TermFreq(w, d): частотность слова (w) в документе (d) N: количество документов в массиве DocFreq(w): количество содержащихся в массиве документов, в которых есть слово (w)

Термины с низким значением TF-IDF либо встречаются в документах редко, либо очень распространенные во всем массиве. Распространенные в массиве — ОБЫЧНЫЕ СЛОВА И ШУМ

## Темы

- 1. Что такое машинное обучение?
- 2. Databricks (введение)
- 3. Создание конвейеров обработки данных
	- 1. Как извлечь данные онлайн-вакансий при помощи скрейпинга и как построить наш конвейер обработки данных на основе Spark
	- 2. Акцент на категоризации профессии

## **Databricks**

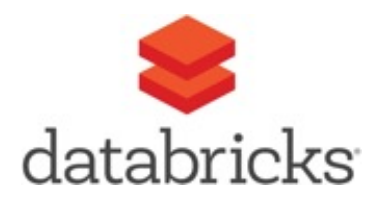

- Это простая аналитическая платформа совместного пользования на базе Apache Spark.
- В Databricks представлены все модули Spark (SparkSQL, Streaming, ML, GraphX).
- «Основная цель: устранить все трудности и сложности получения и управления кластером Spark».
- Установка одним нажатием и управление параметрами.
- Предлагает упрощенные рабочие процессы и интерактивную рабочую область для содействия сотрудничеству между исследователями данных, разработчиками и бизнес-аналитиками.
- Интеграция с ведущими поставщиками облачных услуг, такими как Amazon AWS и Microsoft Azure.

# **Databricks**

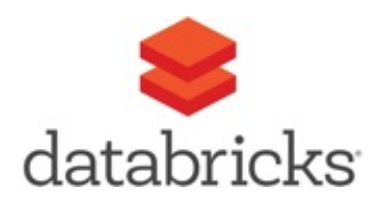

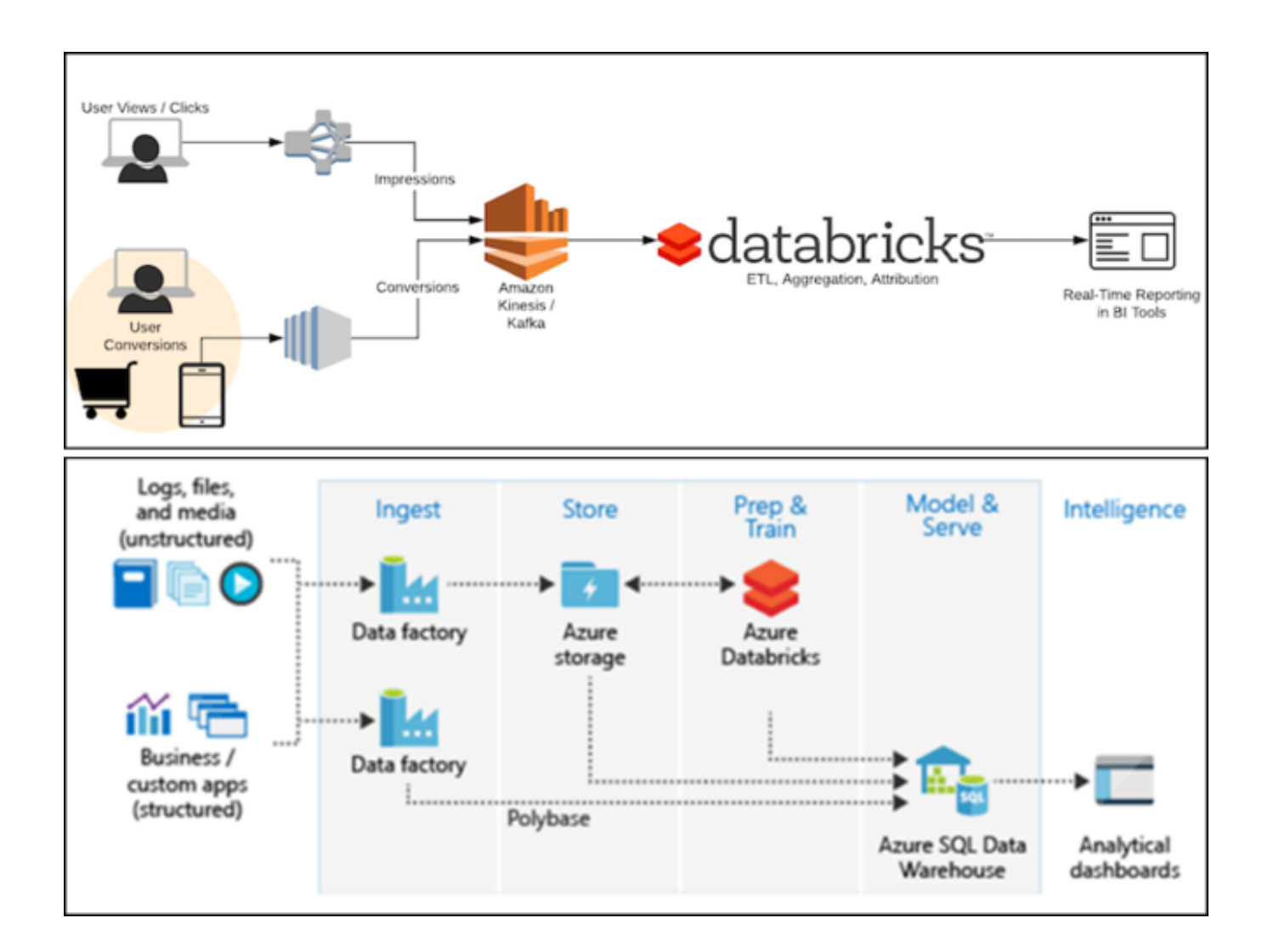

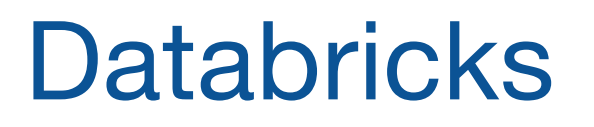

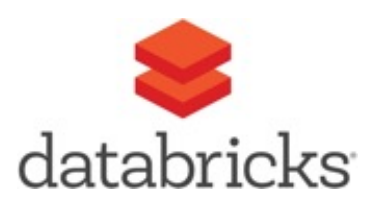

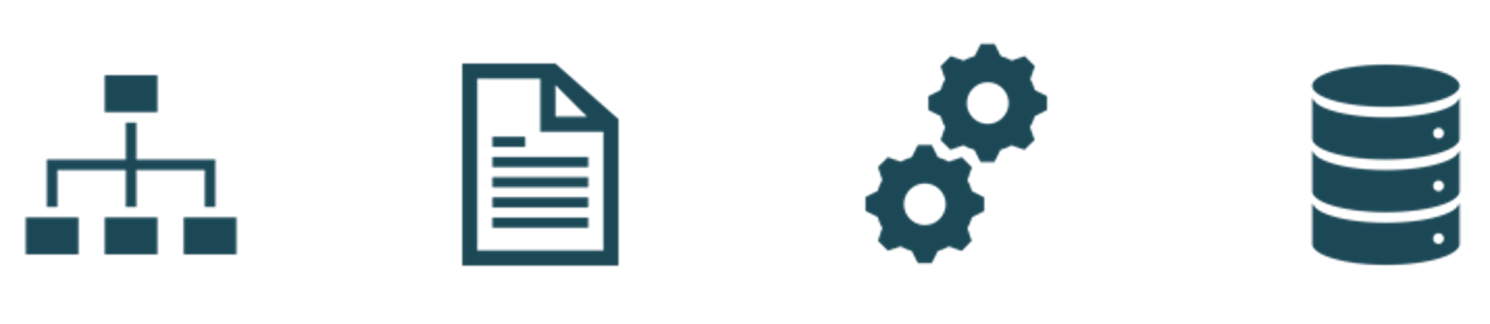

Кластеры Блокноты Работы Данные

# **Databricks** Блокнот

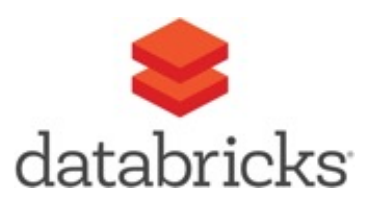

- Подобен блокнотам Jupyter или Zeppelin  $\blacksquare$
- Поддерживаемые языки
	- Python, Scala и SQL (также R...)
	- все они могут быть использованы в рамках одного блокнота
- Сессия Spark уже определена для каждого блокнота в качестве глобальной переменной Spark
- Как только блокнот создан, он должен быть подключен к активному кластеру

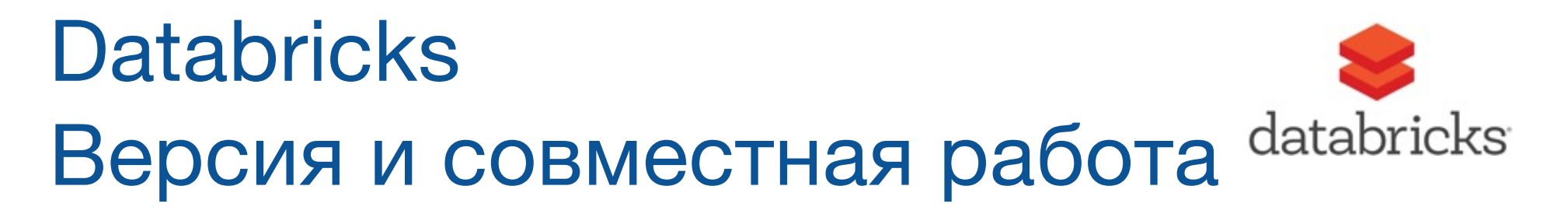

- Databricks аналитическая платформа для совместной работы, где пользователи могут предоставлять друг другу доступ к рабочим областям, кластерам и работам в рамках одного интерфейса.
- Существует возможность создания совместных моделей в таком же блокноте в режиме реального времени, повторного использования активов данных, библиотек в том же кластере, либо повторного использования/мониторинга запланированных работ.
- Databricks поддерживает интеграцию с Github, Bitbucket Cloud и Azure DevOps Services.

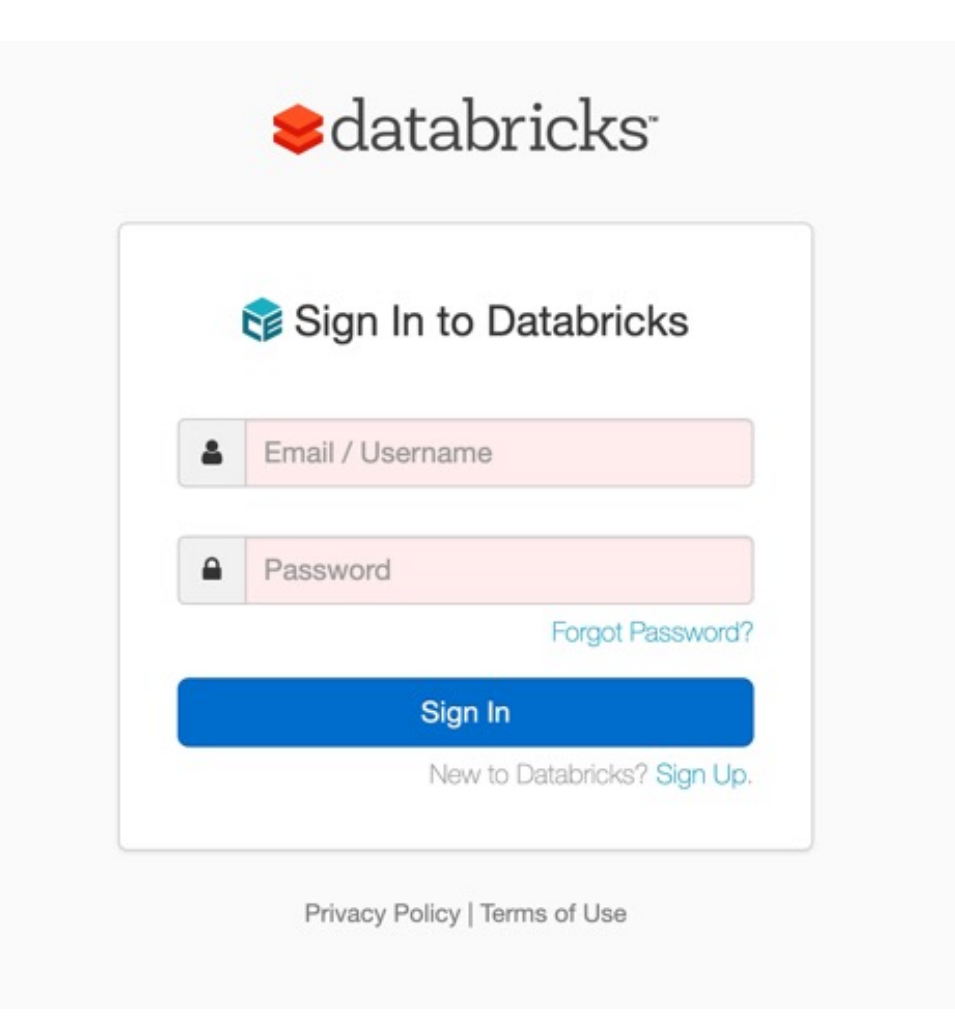

#### https://community.cloud.databricks.com/login.html

## Темы

- 1. Что такое машинное обучение?
- 2. Databricks (введение)
- 3. Создание конвейеров обработки данных
	- 1. Как извлечь данные онлайн-вакансий при помощи скрейпинга и как построить наш конвейер обработки данных на основе Spark
	- 2. Акцент на категоризации профессии

# Что нам следует сделать?

- Собрать определенное количество объявлений о работе
- Создать кластер
- Натренировать модель машинного обучения классифицировать профессии

## Темы

- 1. Что такое машинное обучение?
- 2. Databricks (введение)
- 3. Создание конвейеров обработки данных
	- 1. Как извлечь данные онлайн-вакансий при помощи скрейпинга и как построить наш конвейер обработки данных на **OCHOBE Spark**
	- 2. Акцент на категоризации профессии

#### https://www.amazon.jobs/it/search?base\_query=&loc\_query=

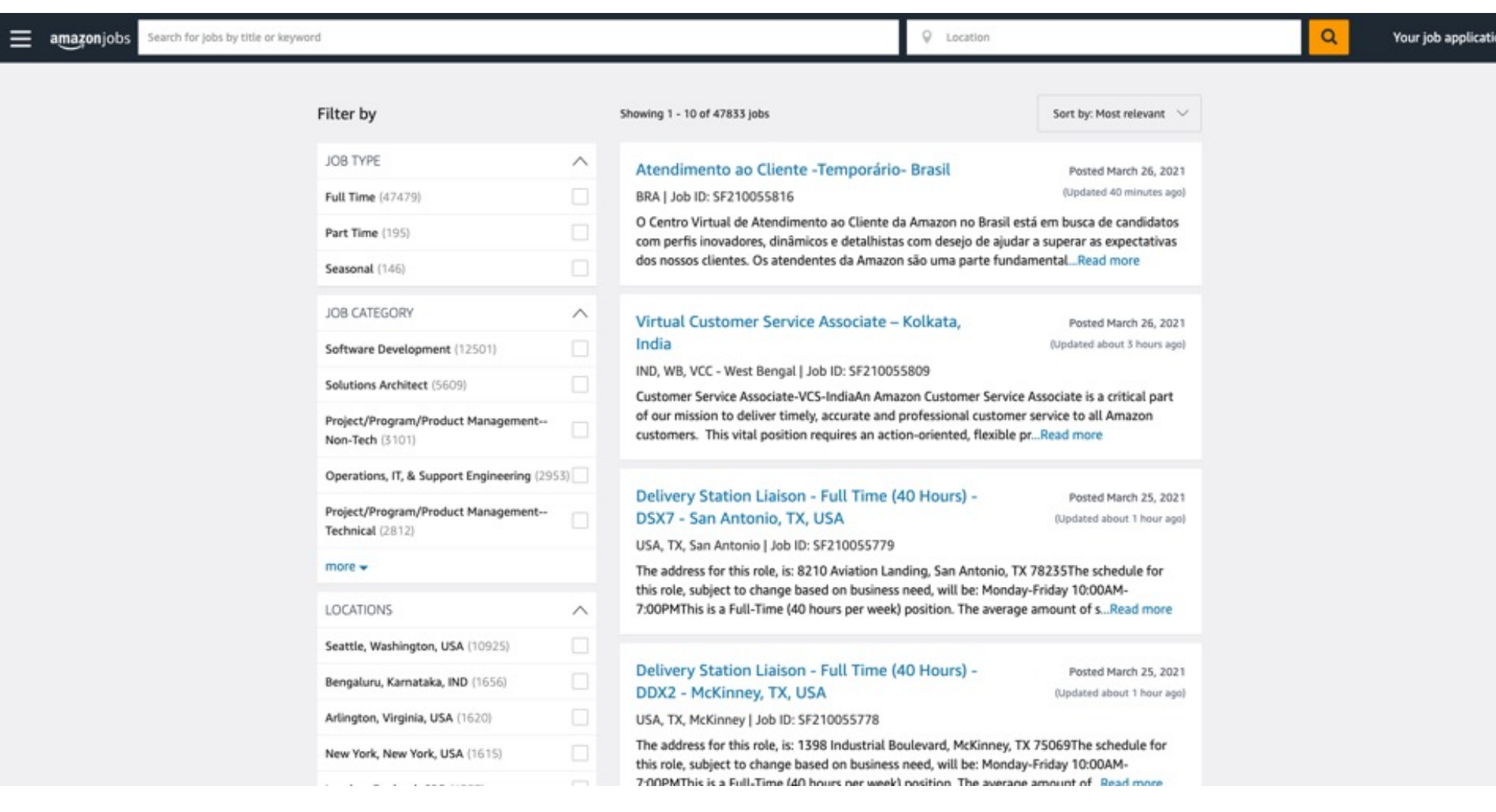

#### amazonjobs Search for jobs by title or keyword

c

 $Q$  Germany

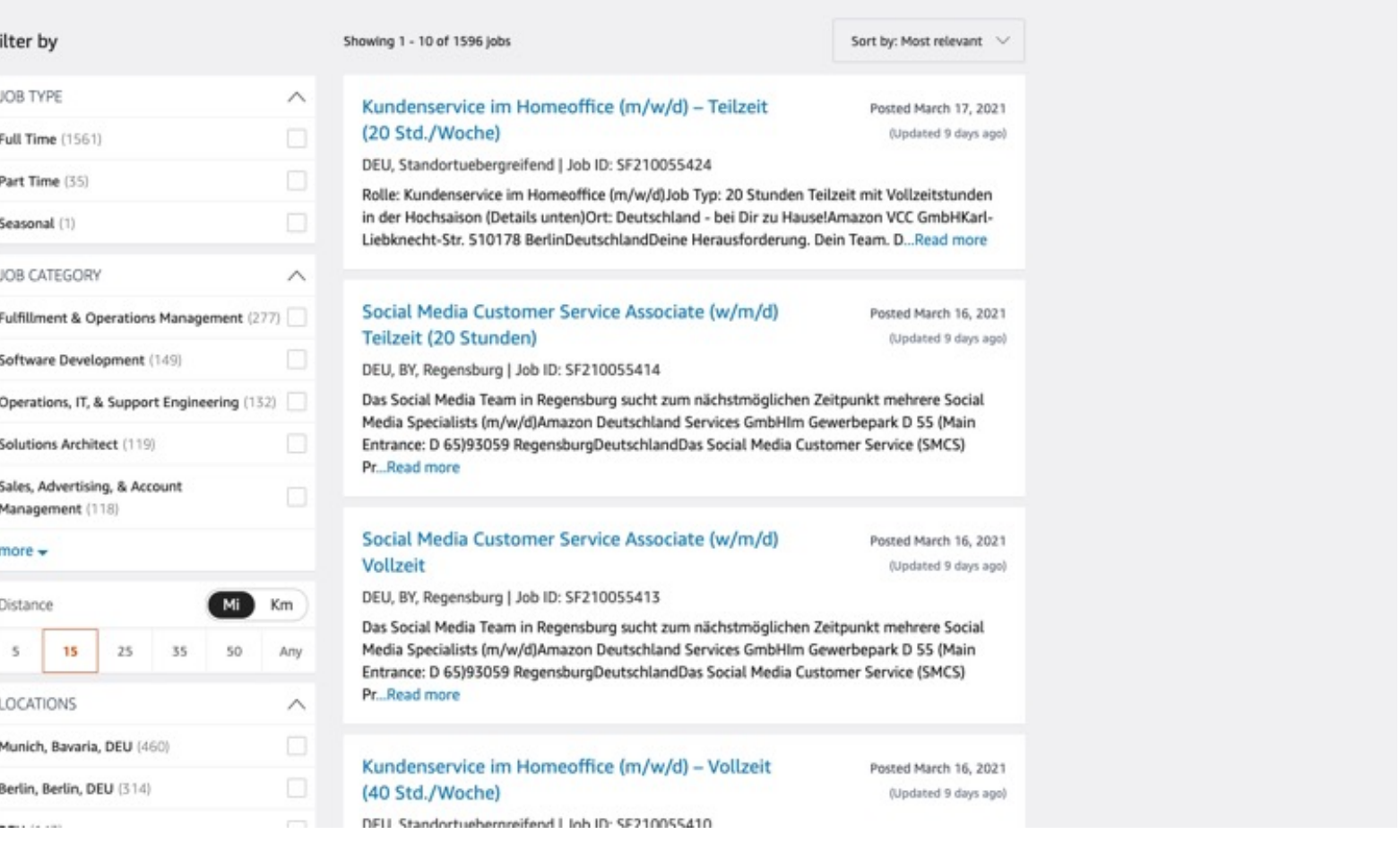

 $\mathbf{Q}$ 

Your job application

# Набор данных

- ~100 объявлений о работе в Интернете
	- С сайта amazon.jobs
	- Германия

https://colab.research.google.com/notebooks/intro.ipynb#recent=true

# colab

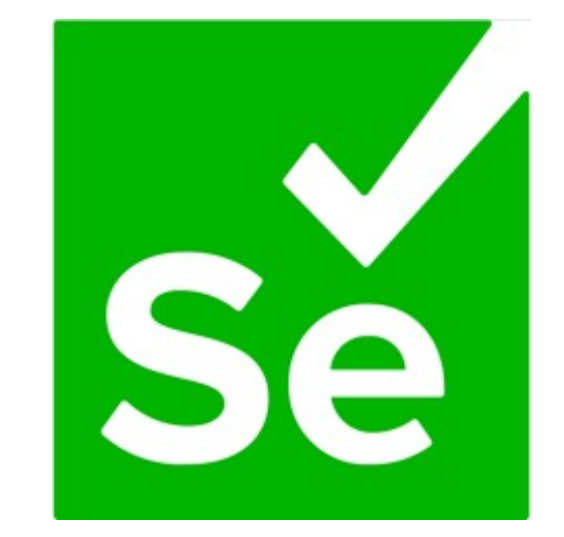

#### https://pandas.pydata.org/getting\_started.html [ ] import pandas as pd ds items = pd.DataFrame(items\_details) ds\_items.set\_index("job\_id") ds items.head() title url location description  $1ab$  id 0 Kunderservice im Homeoffice (m/wid) - Telizeit.. https://www.amazon.jobs/en/jobs/5F210055424Au... [location] DESCRIPTIONy/Rolle: Kunderservice im Homeoffic... SF210055424 1 Social Media Customer Service Associate (wimid... https://www.amazon.jobs/en/jobs/SF210055414/so... [location] DESCRIPTIONviDas Social Media Team in Regensbu... SF210055414 2 Social Media Customer Service Associate (w/m/d... https://www.amazon.jobs/en/jobs/SF210055413/so... [location] DESCRIPTION/nDas Social Media Team in Regensbu... SF210055413 3 Kundenservice im Homeoffice (m/w/d) - Vollzeit... https://www.amazon.jobs/en/jobs/SF210055410/ku... DESCRIPTION/vKundenservicemitarbeiter\*innen im., SF210055410 **Bocation** 4 Kundenservice (m/w/d) - Berlin - deutsprachise. https://www.amazon.jobs/en/obs/5F210054326Au. Bocation) DESCRIPTION relunderservicemitarbeiter" innen / ... SF210054326

ds\_items.to\_csv('ds\_items.csv')

## Темы

- 1. Что такое машинное обучение?
- 2. Databricks (введение)
- 3. Создание конвейеров обработки данных
	- 1. Как извлечь данные онлайн-вакансий при помощи скрейпинга и как построить наш конвейер обработки данных на основе Spark
	- 2. Акцент на категоризации профессии

## Микросервисы по классификации

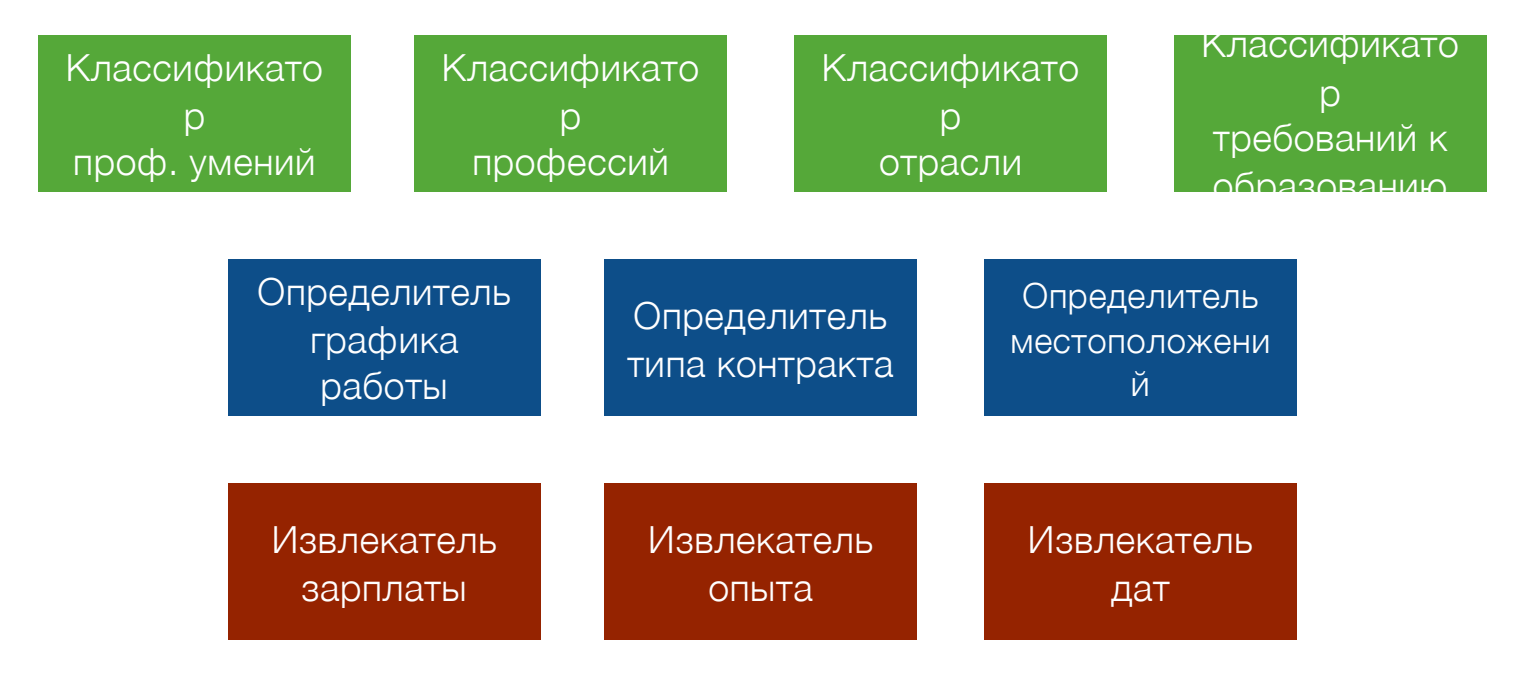

#### https://community.cloud.databricks.com/login.html

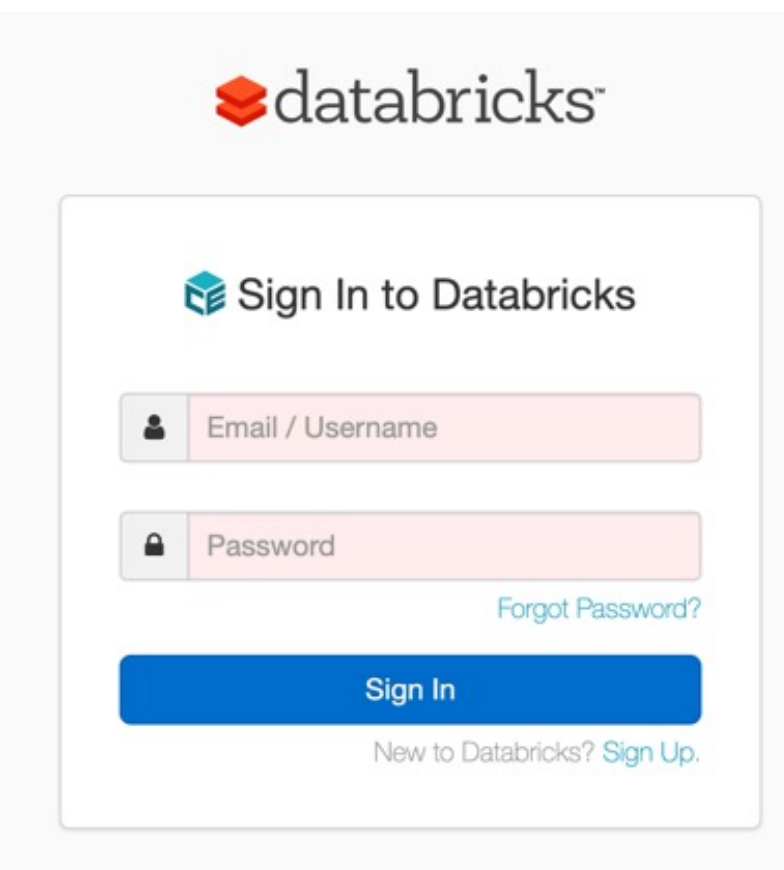

Privacy Policy | Terms of Use

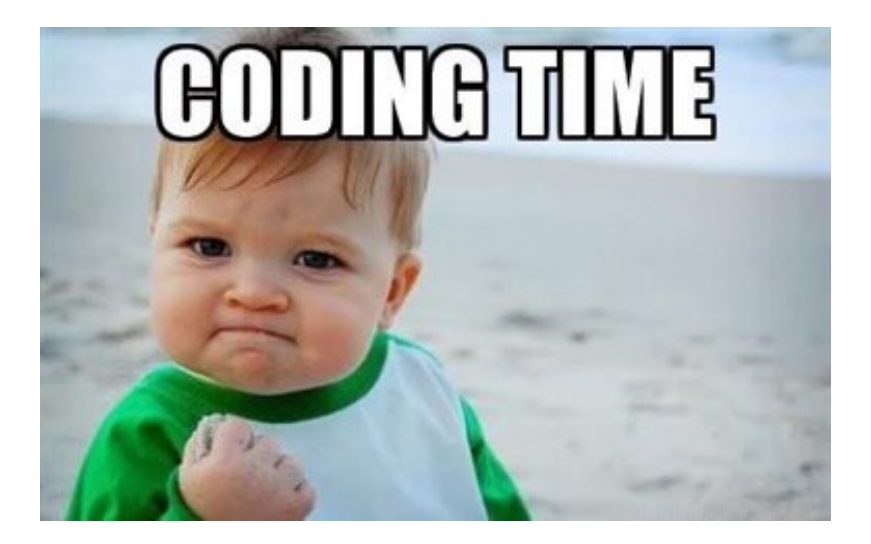

# Создать новый кластер

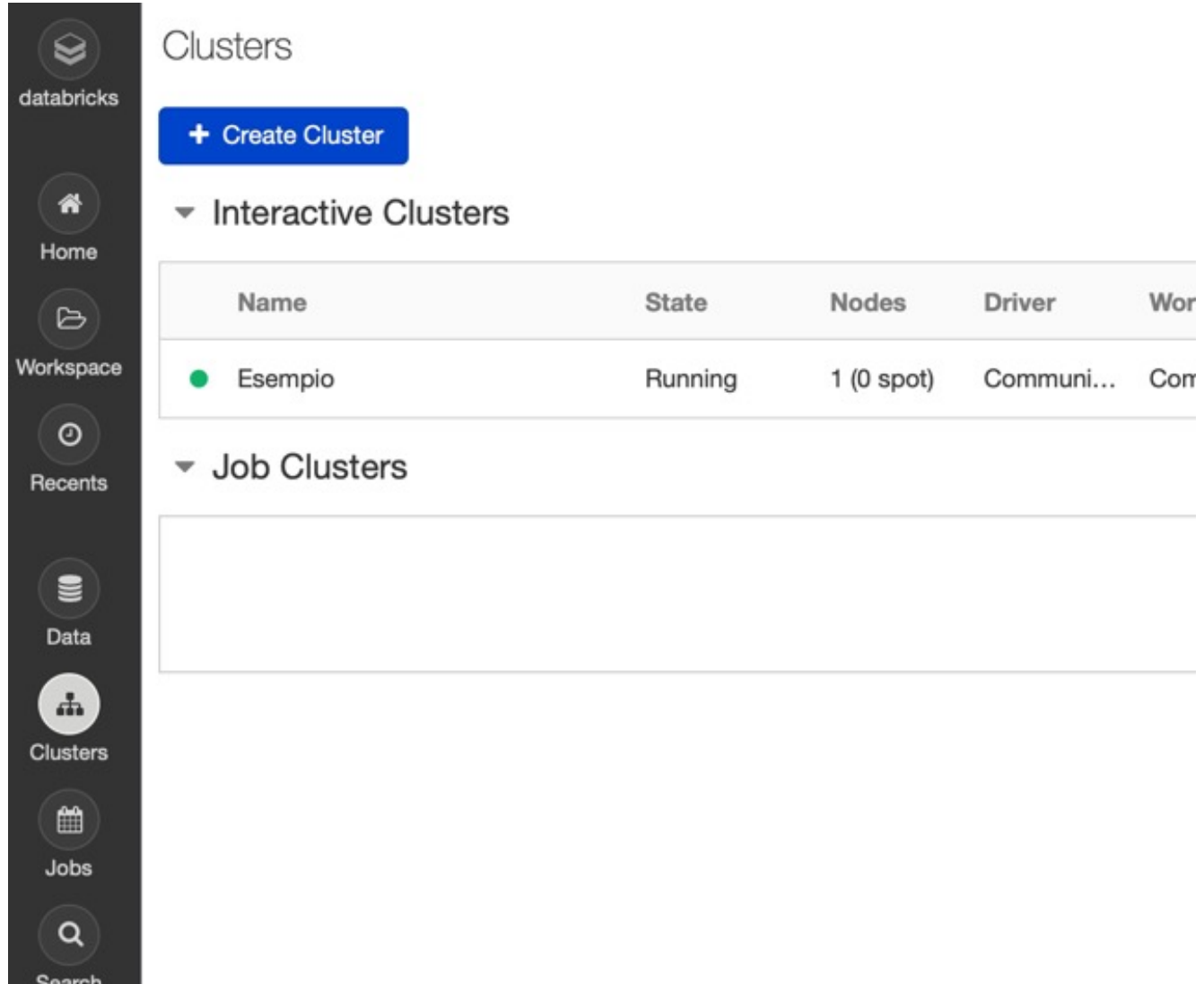

# Создать новый кластер

#### **Create Cluster**

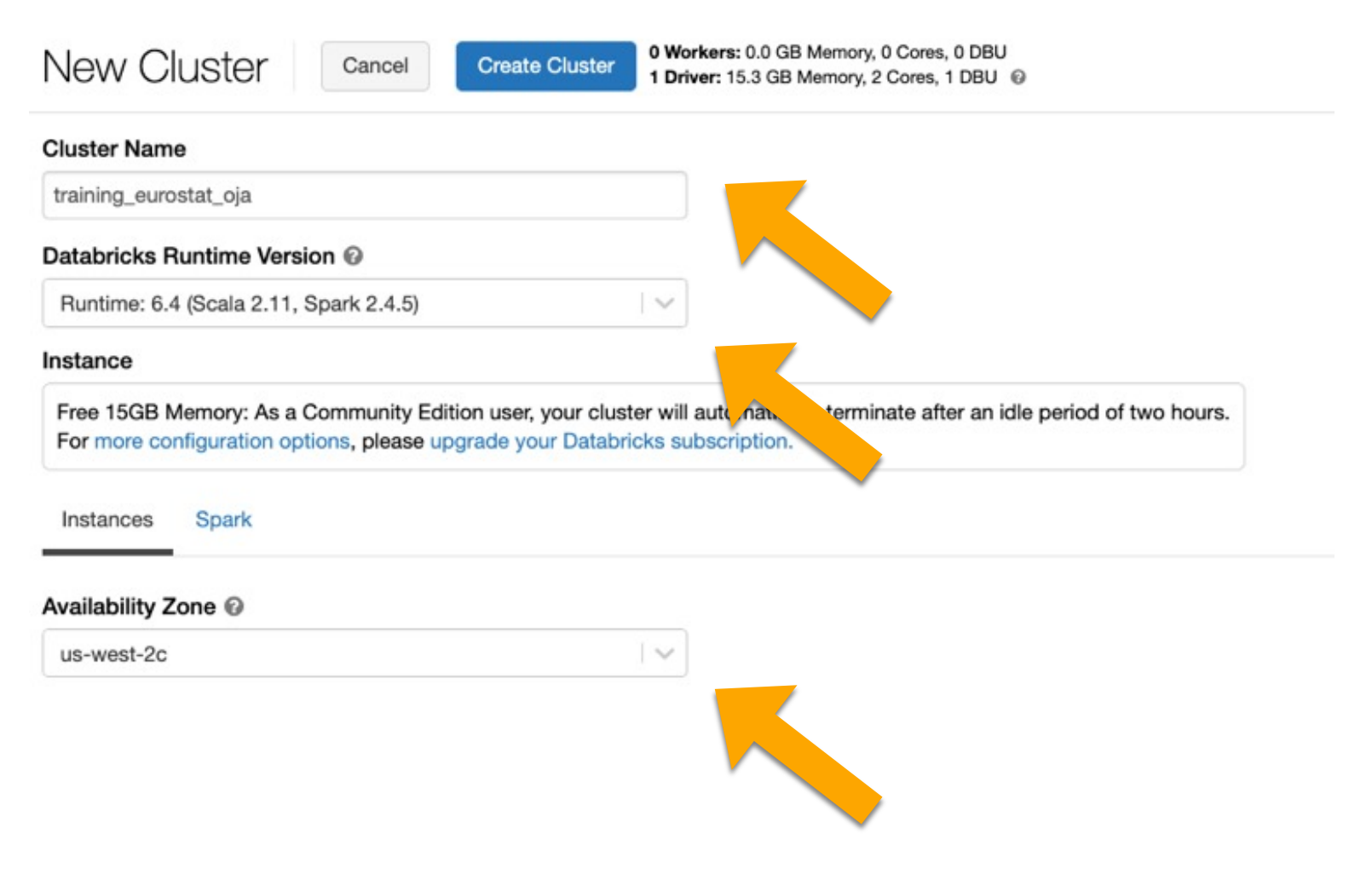

# Создать новый кластер

**Create Cluster** 

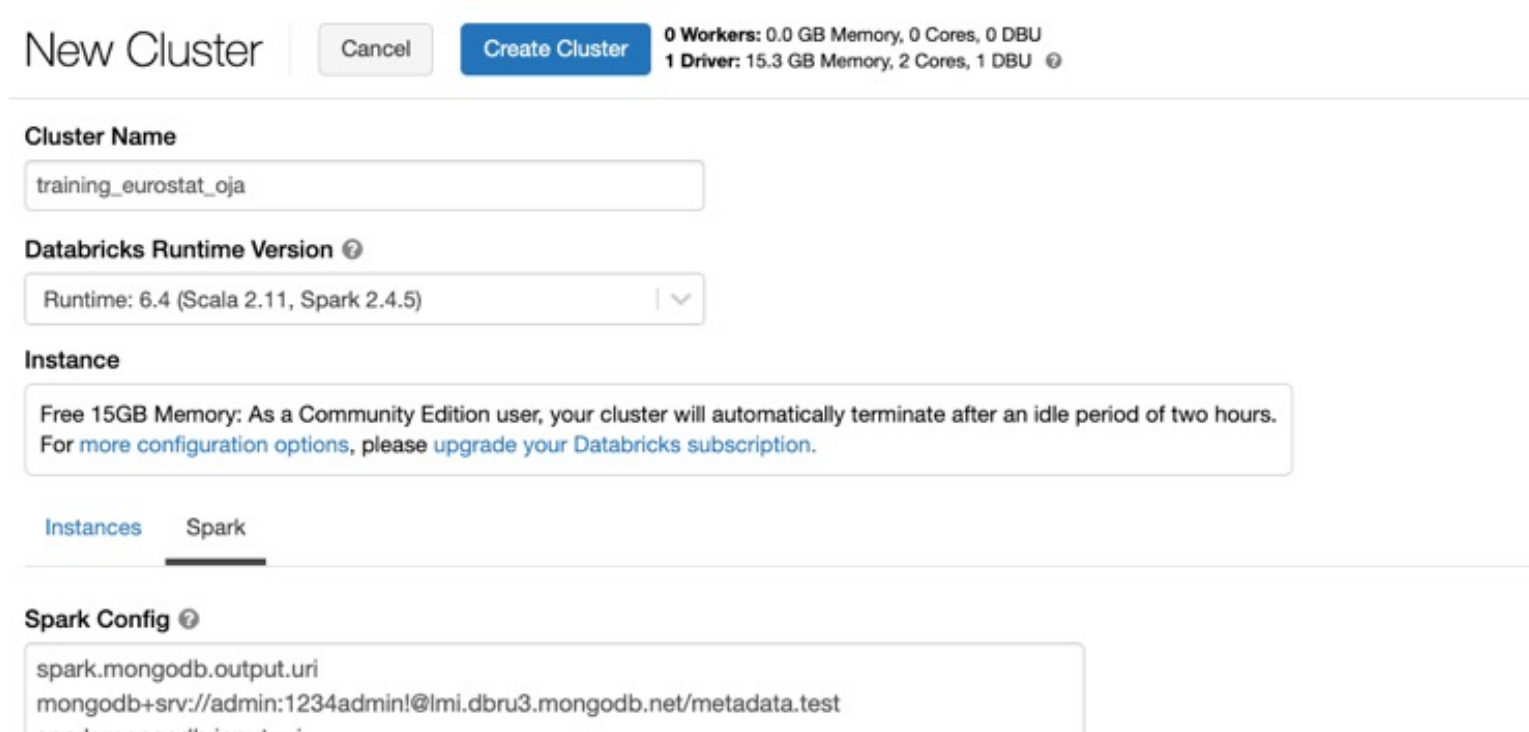

spark.mongodb.input.uri

mongodb+srv://admin:1234admin!@lmi.dbru3.mongodb.net/metadata.test

spark.databricks.delta.preview.enabled true

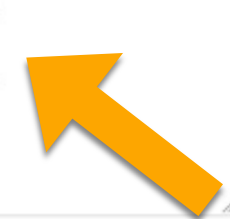

# Цели

- Классифицировать профессии, исходя из заголовков объявлений
- Разработать общий подход, который будет работать для всех 25 официальных языков Европейского союза (а также дополнительных государственных языков)
- Сократить использование «золотых» наборов данных, чтобы минимизировать влияние человеческих ошибок и неоднозначностей
	- ~100 000 вручную размеченных наблюдений для каждого языка
- Разработать систему, которой будет легко управлять и будет возможно улучшить в случае неверной классификации: важность объяснимых результатов

## Многоклассовая классификация

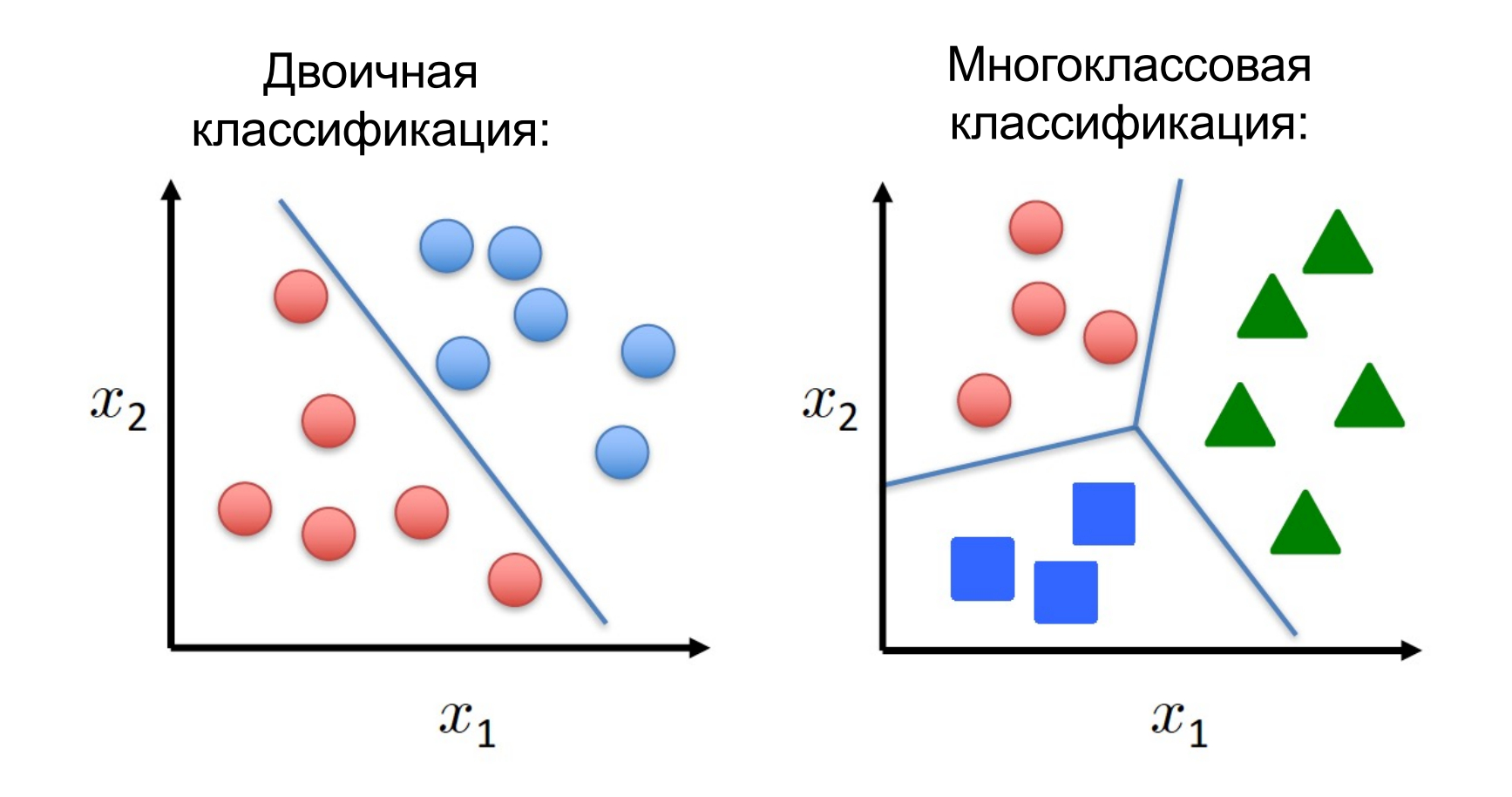

#### Многоклассовая логистическая регрессия

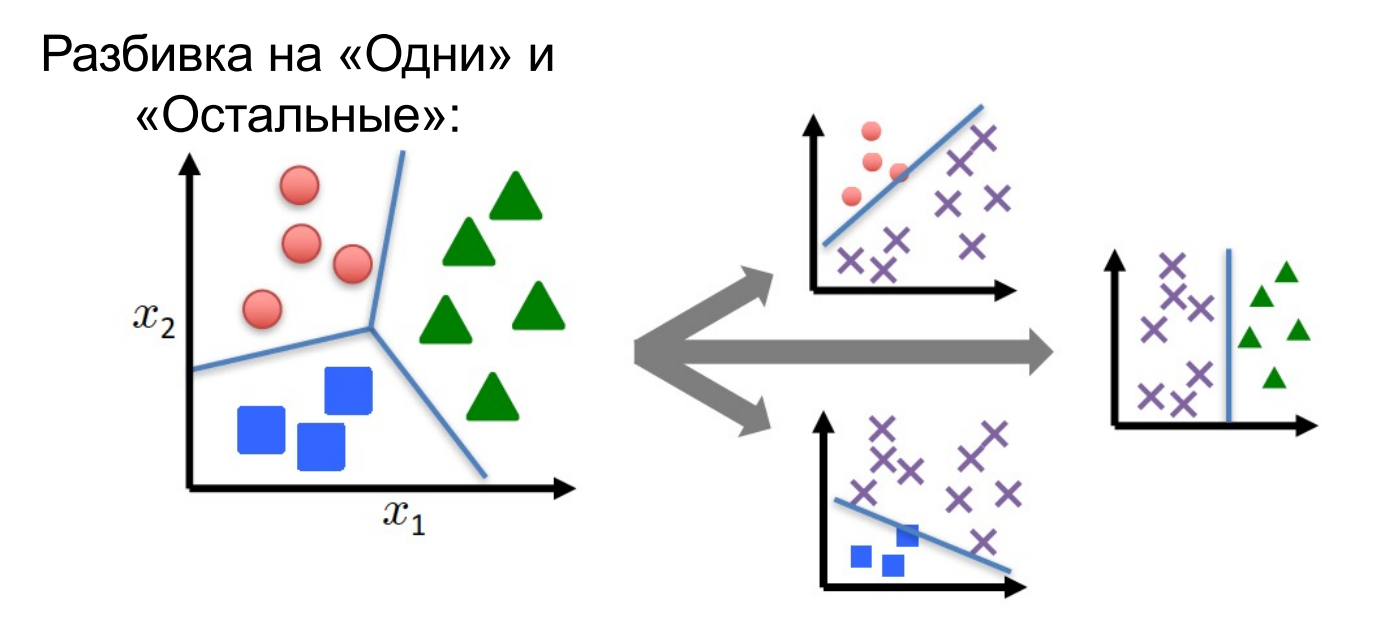

• Натренировать классификатор логистической регрессии для каждого класса і, чтобы спрогнозировать вероятность того, что  $y = i$  при помощи формулы:

$$
h_c(\boldsymbol{x}) = \frac{\exp(\boldsymbol{\theta}_c^\mathsf{T}\boldsymbol{x})}{\sum_{c=1}^C\exp(\boldsymbol{\theta}_c^\mathsf{T}\boldsymbol{x})}
$$

# Выходной продукт модели Многоклассовая модель

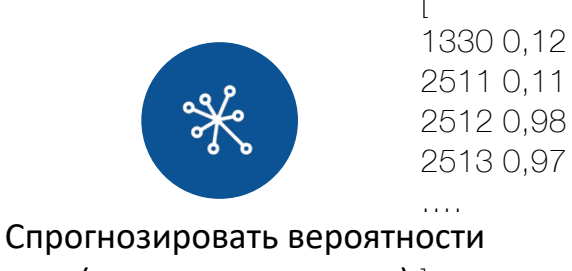

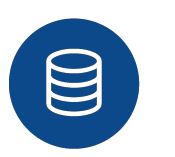

(для каждого класса) |

Класс работы: 2512 - Разработчик ПО Иерархия работы: (251 — Профессия в ИТ, 25 —, ....) Макс. вероятность: 0,98

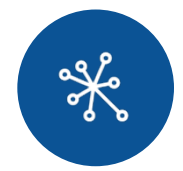

Путь прогнозирования

Прогнозирование на основе текста: ложно Прогнозирование на основе метаданных: верно Тип модели Онтология / машинное обучение Язык модели: EN Расстояние (если применяется): Равенства / сходство Жаккара / Джаро — Винклера Расстояние (показатели): 0..100 Путь онтологии: разработчик ПО

# Набор данных

- 20 тыс. онлайн-вакансий
- 4 класса (5 тыс. для каждого класса)
	- Специалисты в области рекламы и маркетинга
	- Разработчики программного обеспечения
	- Математики, актуарии и статистики
	- Промышленные и производственные инженеры

#### Table: esco\_en\_dataset\_csv

esco\_en\_dataset\_csv  $\boldsymbol{\mathcal{C}}$  Refresh  $\bar{\nu}$ test (clone)

#### Schema:

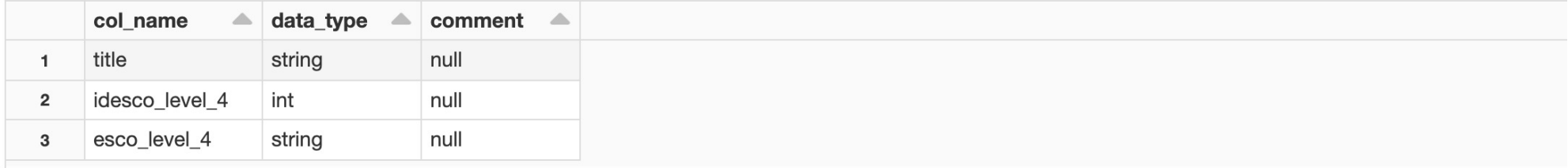

Showing all 3 rows.

#### Sample Data:

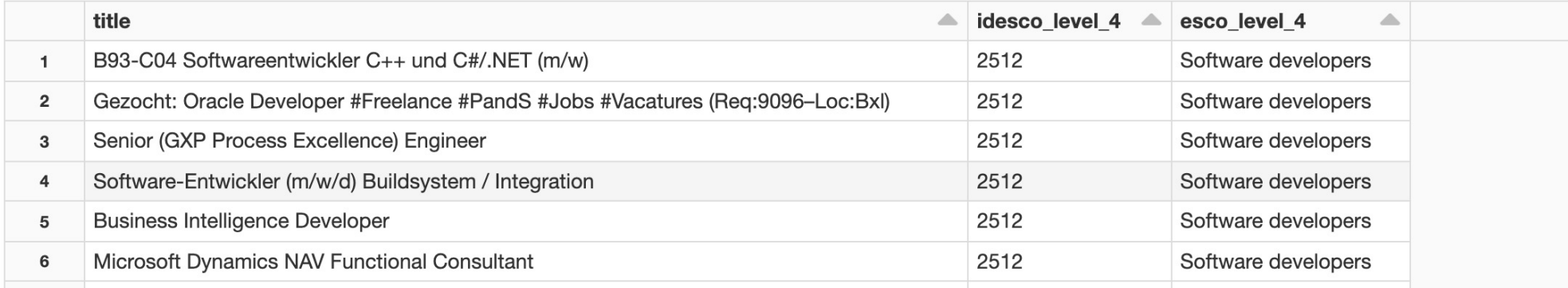

Showing all 20 rows.

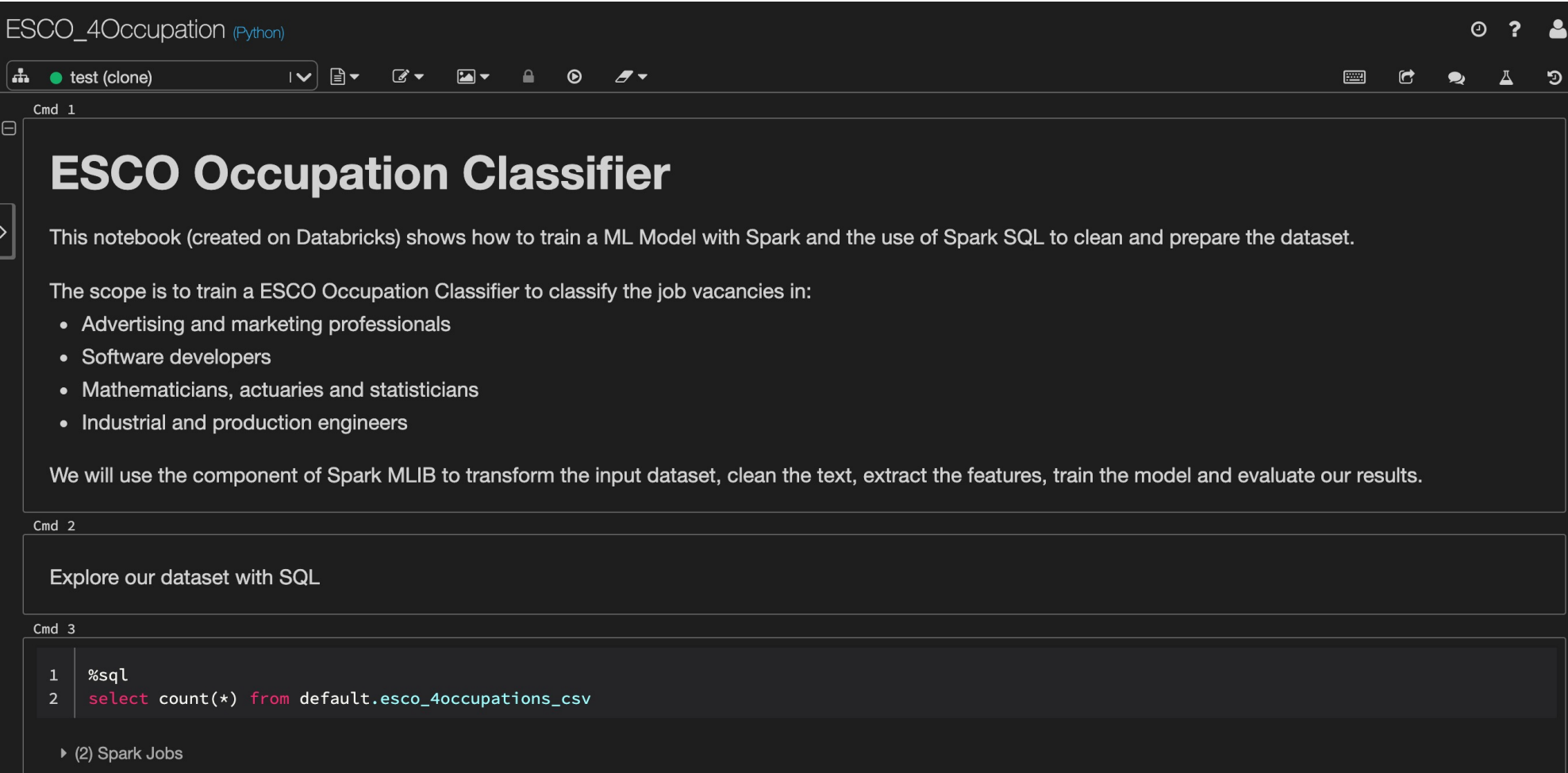

### Резюме и ключевые слова

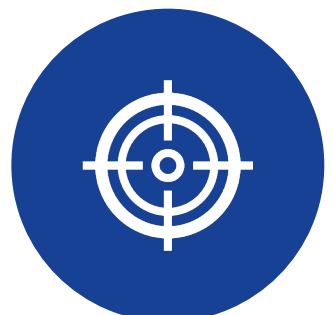

- Жизненный цикл проекта в области анализа и обработки данных
- Spark и SparkMlib
- Процесс интеллектуального анализа текста в Spark
- Как оценить модель?

# Вопросы?

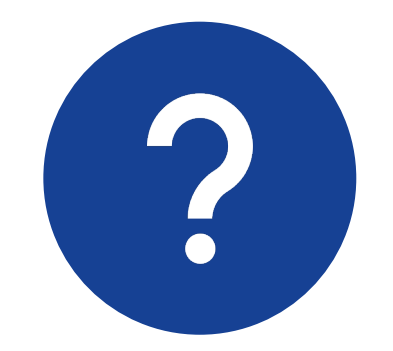